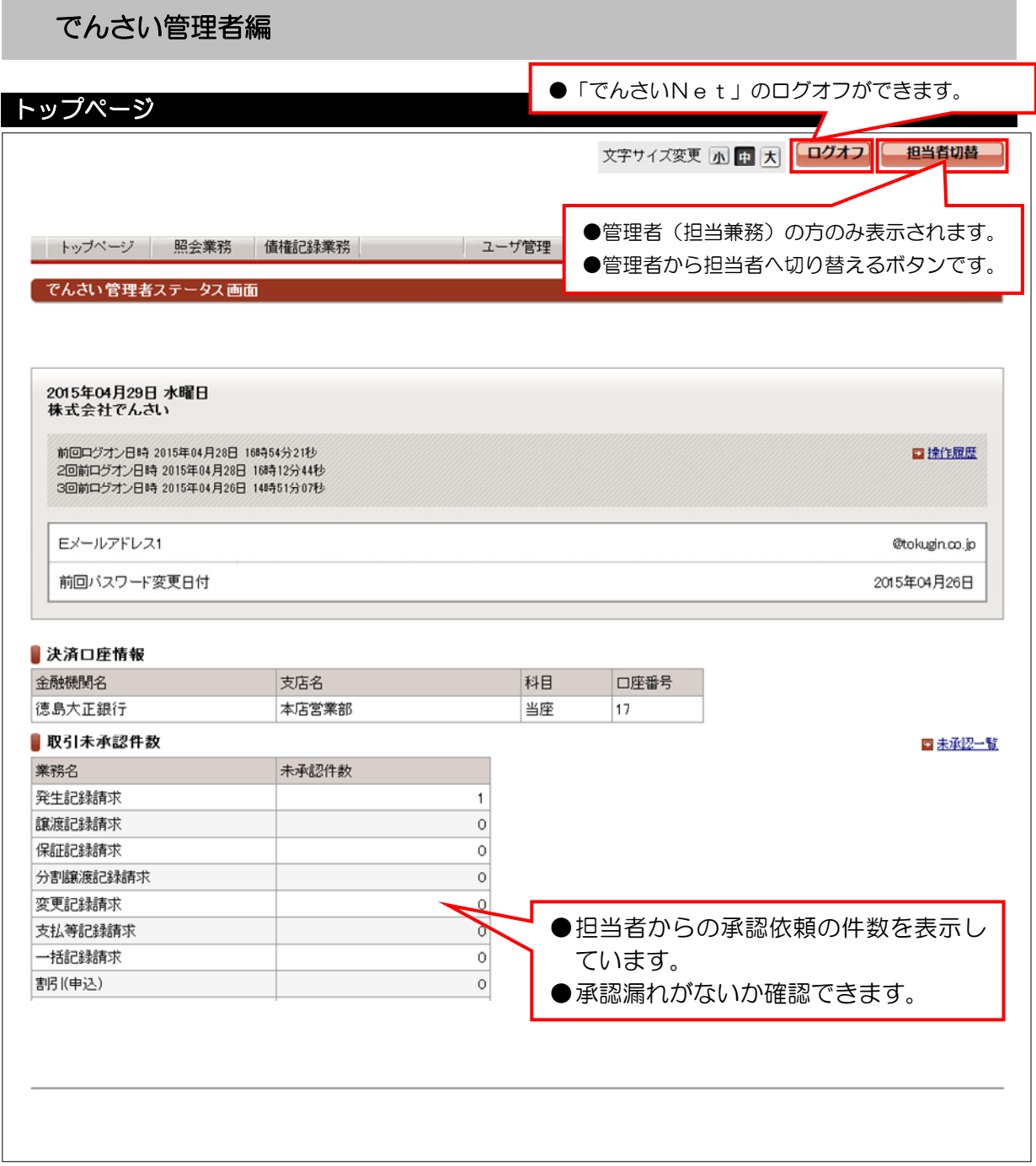

## ●その他のお知らせ情報

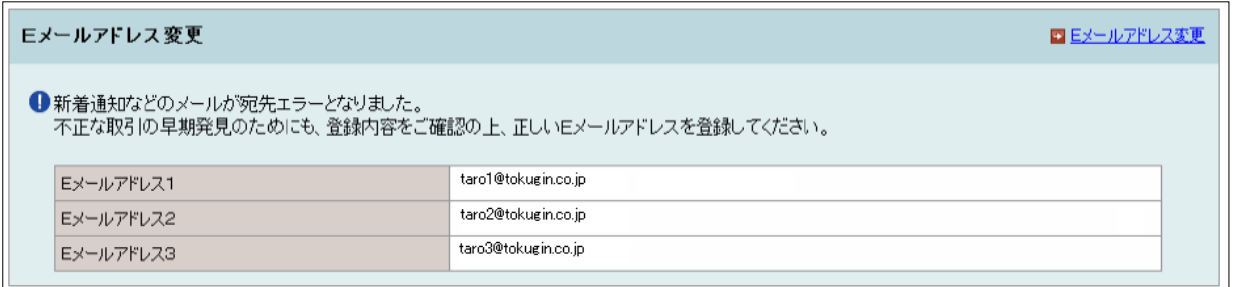

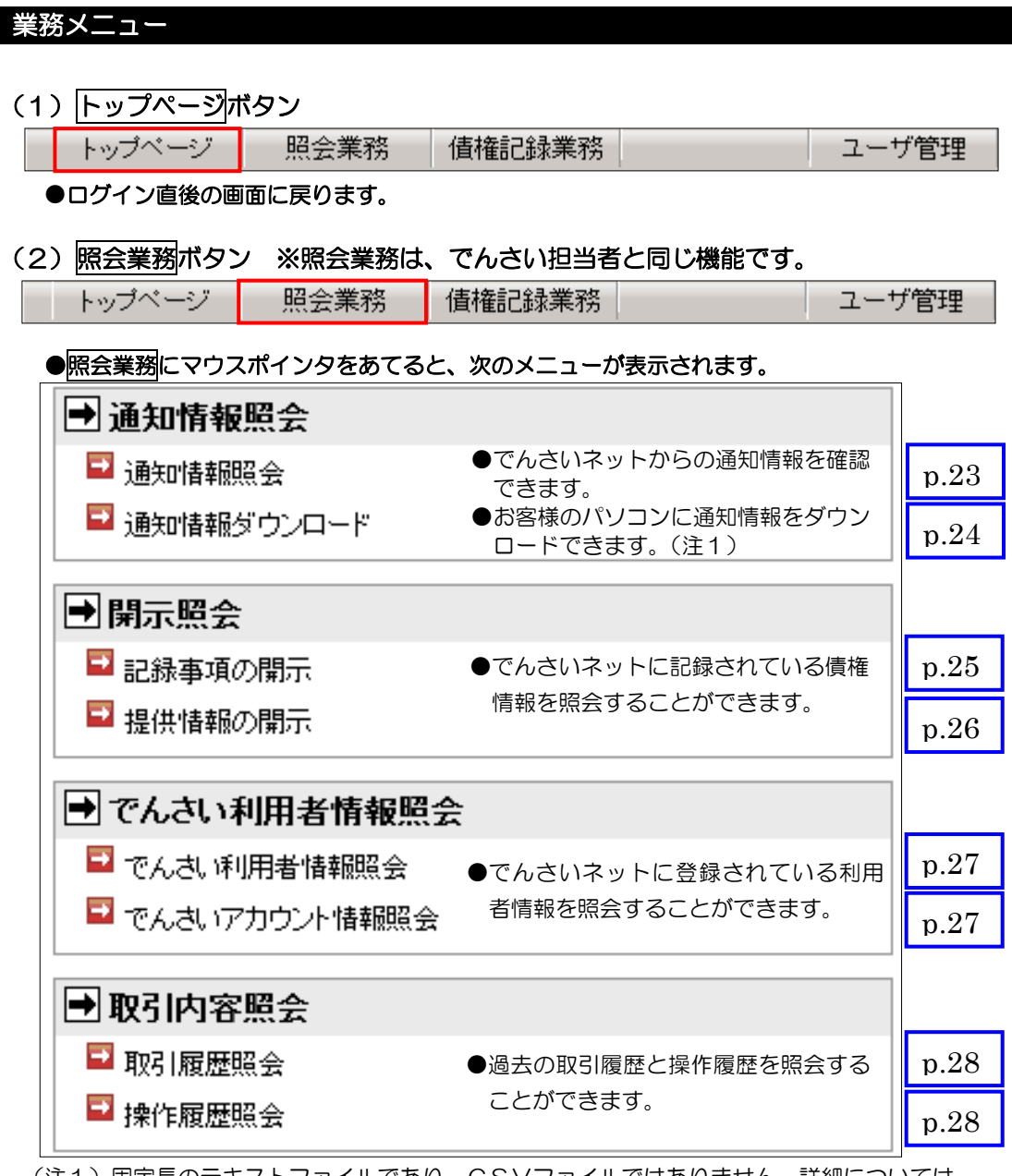

(注1)固定長のテキストファイルであり、CSVファイルではありません。詳細については、 でんさいネットのホームページ「でんさい標準フォーマット」でご確認ください。

(3) 債権記録業務ボタン

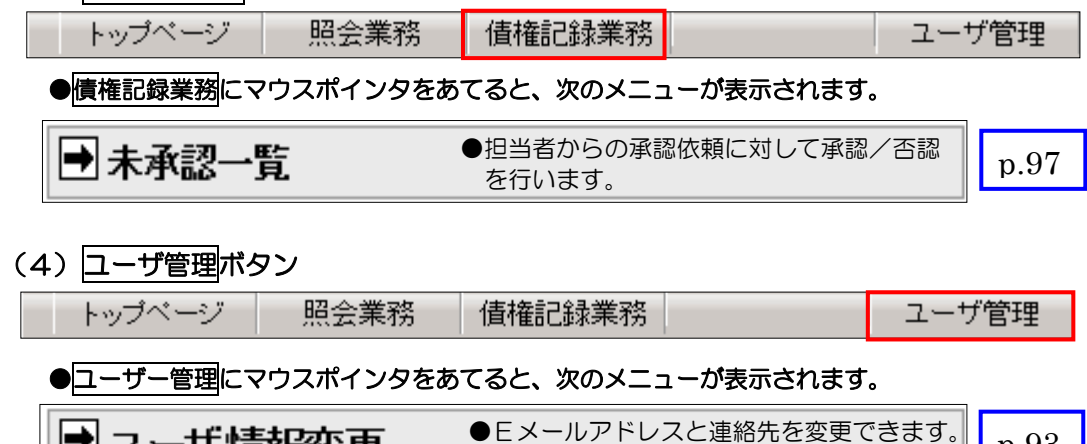

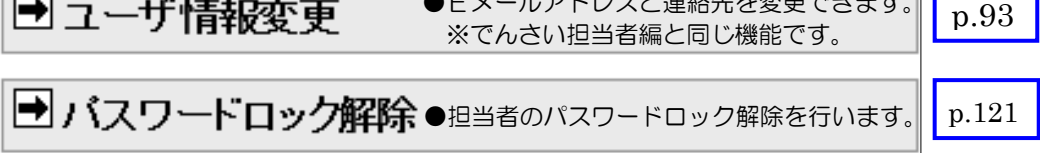